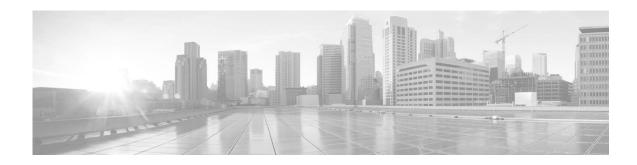

# Mobile Broadband USB Modem Compatibility Matrix (Cisco RV34xx Routers)

# Introduction

This document lists the Mobile Broadband USB modems that are supported on the RV34xx router.

| Service<br>Provider | Manufacturer | Dongle Model | Technology | Router<br>Firmware<br>Version | Dongle Firmware<br>Version | Support Status |
|---------------------|--------------|--------------|------------|-------------------------------|----------------------------|----------------|
| Verizon             | Novatel      | USB730L      | 4G LTE     | 1.0.03.20                     | 3.41.1                     | Yes            |
|                     | Huawei       | E3372        | 4G LTE     | 1.0.03.20                     | 21.200.07.00.805           | Yes            |

#### Active Supported Models

#### **Discontinued Supported Models**

| Service<br>Provider | Manufacturer                 | Dongle Model                | Technology | Router<br>Firmware<br>Version | Dongle Firmware<br>Version       | Support Status                           |
|---------------------|------------------------------|-----------------------------|------------|-------------------------------|----------------------------------|------------------------------------------|
| Verizon             | Novatel                      | USB620L                     | 4G LTE     | 1.0.02.16                     | 2.44.3                           | No, ISP discontinued<br>support or sales |
| Verizon             | Pantech                      | UML290                      | 4G LTE     | 1.0.01.20                     | L0290VWBB12F.248                 | No, ISP discontinued<br>support or sales |
| AT&T                | Netgear (Sierra<br>Wireless) | AirCard 340U<br>(AT&T Beam) | 4G LTE     | 1.0.02.16                     | NTG9X15C_01.13.12.14<br>r18981   | No, ISP discontinued<br>support or sales |
| Sprint              | Netgear (Sierra<br>Wireless) | AirCard 341U                | 4G LTE     | 1.0.00.33                     | SWI9X15C_04.07.01.08<br>r16669   | No, ISP discontinued support or sales    |
|                     | Netgear (Sierra<br>Wireless) | AC320U                      | 4G LTE     | 1.0.02.16                     | SWI9200X_03.05.23.09<br>ap r5836 | No, ISP discontinued support or sales    |
|                     | Huawei                       | E8372                       | 4G LTE     | 1.0.03.15                     | 21.327.62.00.1460                | No, ISP discontinued support or sales    |
|                     | Huawei                       | E3276                       | 4G LTE     | 1.0.02.16                     | 21.260.05.02.314                 | No, ISP discontinued support or sales    |

| Vodafone | Huawei | E172 | 3G | 1.0.02.16 | 11.213.02.00.00 | No, ISP discontinued<br>support or sales |
|----------|--------|------|----|-----------|-----------------|------------------------------------------|
|----------|--------|------|----|-----------|-----------------|------------------------------------------|

#### Important Notes

- Cisco will no longer support new USB modems/dongles for RV340/345/345P/345W models.
- Due to security compliance and vulnerability fixes, Cisco strongly recommends that customers upgrade to the latest official firmware version for safeguard, and obviate any older firmware version rollback.
- It will take an average wait time of up to 3 minutes from the USB modem initialization to successful dial-up/WAN IP address, depending on the different regional Service Providers.
- A USB modem is automatically discovered and configured when connected to the router. A custom configuration for network access can be added after the modem is detected.
- If the router is configured for Connection Failover, the USB modem will only attempt to connect after higher priority interfaces fail to connect.
- Some Internet Service Providers will assign private address 192.168.1.x/24 as the USB modem WAN IP address, which conflicts with router's default VLAN1 address. It is highly recommended to reassign a different network address on the router's VLAN1 interface to avoid an IP conflict.
- If not using Connection Failover, the USB modem will attempt to connect immediately.
- Use of the Mobile Broadband USB Modem is primarily meant for data services only. Voice quality over the mobile network cannot be guaranteed.

## **USB Modem Initialization and Connection Status via the USB Light**

During installation, USB light on the router indicates the progress of initialization of the USB modem. The behavior of the USB light is as follows:

- Off: When no 3G/4G USB dongle is connected or the USB dongle is not recognized.
- Solid green: When the 3G/4G USB dongle is recognized and currently connecting to the ISP network.
- Flashing green: When the 3G/4G USB dongle is successfully connected to the Internet Service Provider (ISP) and the port is receiving and sending data.
- Solid amber: When the USB dongle is recognized but fails to connect to the ISP.

### **Related Information**

| Support                                                                 |                                                                                                    |  |  |  |
|-------------------------------------------------------------------------|----------------------------------------------------------------------------------------------------|--|--|--|
| Cisco Small Business<br>Support and Resources                           | www.cisco.com/go/smallbizhelp                                                                                 |  |  |  |
| Open Source<br>Documentation                                            | http://www.cisco.com/c/dam/en/us/td/docs/general/warr<br>anty/OpenSourceOffer_Small_Business_78-100785-01.pdf |  |  |  |
|                                                                         | Product Documentation                                                                                         |  |  |  |
| Regulatory Compliance and Safety Information                            | http://www.cisco.com/en/US/docs/routers/csbr/RV340/R<br>CSI/RV340_RCSI.pdf                                    |  |  |  |
|                                                                         | Cisco Small Business                                                                                          |  |  |  |
| Cisco Partner Central for<br>Small Business (Partner<br>Login Required) | www.cisco.com/web/partners/sell/smb                                                                           |  |  |  |
| Marketplace                                                             | www.cisco.com/go/marketplace                                                                                  |  |  |  |

Cisco and/or its affiliates in the U.S. and other countries. To view a list of Cisco trademarks, go to this URL: www.cisco.com/go/trademarks. Third-party trademarks mentioned are the property of their respective owners. The use of the word partner does not imply a partnership relationship between Cisco and any other company. (1110R